## Techniques d'analyse numérique

### Projet à rendre avant le vendredi 5 mai 2023 sur Moodle

#### Consignes

Il est recommandé de rédiger le compte-rendu au format Markdown.

L'utilisation de ChatGPT est autorisée, mais il est obligatoire de décrire la démarche utilisée et de joindre à la copie, en annexes, les commandes ChatGPT qui ont été utilisées pour obtenir le résultat. Vous pouvez utiliser par exemple l'extension [\[1\]](#page-2-0) pour exporter le résultat des prompts.

Vous pouvez aussi utiliser SymPy pour les calculs formels, en expliquant votre démarche.

Pour chaque programme réalisé, on décrira en détail la méthode, le choix des signatures des fonctions, les tests réalisés pour vérifier le fonctionnement.

La rédaction doit être personnelle : les copies identiques ou les copier-coller pratiqués sans réflexion personnelle seront sanctionnés.

### Énoncé

Soit la matrice

<span id="page-0-3"></span>
$$
A = \begin{bmatrix} 3 & 3 & 4 \\ 6 & -2 & -12 \\ -2 & 3 & 9 \end{bmatrix}.
$$
 (1)

1. Diagonaliser cette matrice : trouver une matrice de passage  $P$  et une matrice diagonale

$$
D = \left[ \begin{array}{ccc} \lambda_1 & 0 & 0 \\ 0 & \lambda_2 & 0 \\ 0 & 0 & \lambda_3 \end{array} \right],
$$

avec  $\lambda_1 < \lambda_2 < \lambda_3$  tels que

$$
D = P^{-1}AP.
$$

On note  $e_i$  la j-ème colonne de P. Que peut-on dire de  $e_i$ ?

- 2. Écrire un programme Python utilisant numpy qui permet de retrouver la plus grande et la plus petite valeur propre d'une matrice A au moyen de la méthode la puissance itérée, ainsi que des vecteurs propres associés.
- 3. Soit  $\gamma : [0, 1] \to \mathbb{C}$  une application régulière, telle que  $\gamma(0) = \gamma(1)$ . On note Γ la courbe paramétrée engendrée par γ, Γ =  $\gamma$ ([0,1]). Écrire un programme Python qui représente la courbe obtenue avec matplotlib lorsque

<span id="page-0-0"></span>
$$
\gamma(t) = \exp(2i\pi t), \quad i^2 = -1.
$$
\n(2)

<span id="page-0-2"></span>4. On considère maintenant une application f de C dans C. On définit l'intégrale de f sur le contour Γ par la formule

<span id="page-0-1"></span>
$$
\oint_{\Gamma} f(z)dz = \int_{t=0}^{1} f(\gamma(t))\gamma'(t)dt.
$$
\n(3)

Calculer cette intégrale de contour lorsque  $f(z) = (z - z_0)^3$ ,  $z_0 = \frac{1+i}{2}$  et que  $\gamma$  est donné par [\(2\)](#page-0-0). Même question pour  $f(z) = 1/(z - z_0)$ .

- <span id="page-1-2"></span>5. Écrire un programme Python qui calcule l'intégrale [\(3\)](#page-0-1) par la méthode des rectangles à gauche. Vérifier que dans ce cas (sur les deux exemples de la question [4\)](#page-0-2), la méthode est d'ordre  $> 1$ . Pourquoi ? (Indications : [\[2\]](#page-2-1))
- <span id="page-1-4"></span>6. On définit le projecteur  $\Pi_j$  sur l'espace propre associé à  $\lambda_j$  de la façon suivante. On considère la matrice diagonale  $J_j$  définit par

$$
(J_j)_{k,l} = \begin{cases} 1 & \text{si } j = k = l, \\ 0 & \text{ sinon.} \end{cases}
$$

Puis

$$
\Pi_i = P J_i P^{-1}.
$$

Soit une matrice A de taille  $n \times n$  dont les valeurs propres sont notées  $\lambda_j$ ,  $i = 1...n$ . Soit un contour Γ. On suppose que Γ est la frontière d'un ouvert Ω du plan complexe : Γ = ∂Ω, que γ fait le tour de Ω dans le sens trigonométrique et que  $\gamma$  n'a pas d'autre point double que 0 et 1 :

$$
\forall s, t \in ]0,1], s \neq t \Rightarrow \gamma(s) \neq \gamma(t).
$$

On note K l'ensemble des indices des valeurs propres qui sont entourées par le contour Γ :

$$
K = \{k, \lambda_k \in \Omega\}.
$$

Voir exemple sur la Figure [1.](#page-1-0)

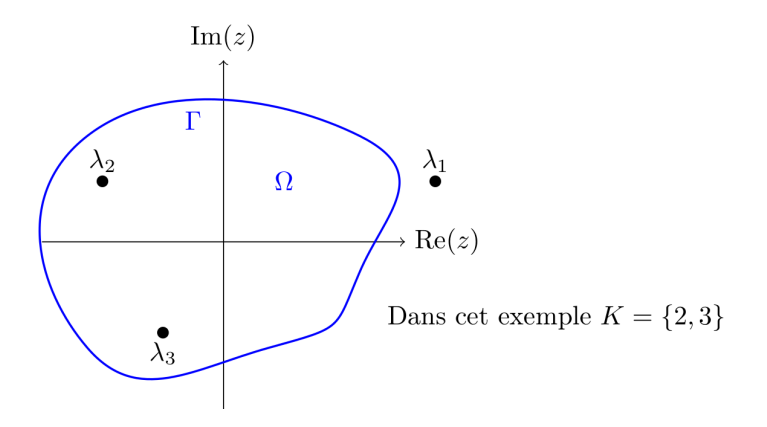

Figure 1 – Exemple de contour dans le plan complexe entourant des valeurs propres.

<span id="page-1-0"></span>On admet le (joli) résultat suivant  $<sup>1</sup>$  $<sup>1</sup>$  $<sup>1</sup>$ :</sup>

<span id="page-1-3"></span>
$$
\frac{1}{2i\pi} \oint_{\Gamma} (zI - A)^{-1} dz = \sum_{k \in K} \Pi_k. \tag{4}
$$

Vérifier cette formule (avec SymPy) pour la matrice [\(1\)](#page-0-3) et le contour

$$
\gamma(t) = 2 \exp(2i\pi t)
$$

<span id="page-1-1"></span><sup>1.</sup> Si  $B(t) = (b_{i,j}(t))$  est une matrice dont les éléments dépendent de t,  $\int B(t)dt$  est tout simplement la matrice dont les éléments sont les  $\int b_{i,j}(t)dt$ .

qui entoure la valeur propre  $\lambda_1$  (mais pas  $\lambda_2$  ni  $\lambda_3$ ). Voici un exemple de calcul d'intégrale avec SymPy :

import sympy as sp

 $x = sp.Symbol('x')$ f =  $x**2$  $int_f = sp.integrate ( f , x )$ 

 $print(int f)$ 

7. Adapter le programme de la question [5](#page-1-2) pour calculer numériquement la formule [\(4\)](#page-1-3). Vérifier votre programme sur l'exemple de la question [6.](#page-1-4) Cette technique est utilisée en calcul intensif pour évaluer les valeurs propres de très grandes matrices. Voir par exemple [\[3\]](#page-2-2).

# Références

- <span id="page-2-0"></span>[1] chatopenai.pro. Chatgpt to markdown. [https://](https://chrome.google.com/webstore/detail/chatgpt-to-markdown/adghjpdmpbcmppeafpodcjpagmegdpci) [chrome.google.com/webstore/detail/chatgpt-to-markdown/](https://chrome.google.com/webstore/detail/chatgpt-to-markdown/adghjpdmpbcmppeafpodcjpagmegdpci) [adghjpdmpbcmppeafpodcjpagmegdpci](https://chrome.google.com/webstore/detail/chatgpt-to-markdown/adghjpdmpbcmppeafpodcjpagmegdpci), 2023.
- <span id="page-2-1"></span>[2] Philippe Helluy, Sylvain Maire, and Patrick Ravel. Intégration numérique d'ordre élevé de fonctions régulières ou singulières sur un intervalle. Comptes Rendus de l'Académie des Sciences-Series I-Mathematics, 327(9) :843–848, 1998, [https://irma.math.unistra.fr/](https://irma.math.unistra.fr/~helluy/PREPRINTS/cras1998.pdf) [~helluy/PREPRINTS/cras1998.pdf](https://irma.math.unistra.fr/~helluy/PREPRINTS/cras1998.pdf).
- <span id="page-2-2"></span>[3] Eric Polizzi. Density-matrix-based algorithm for solving eigenvalue problems. Physical Review B, 79(11) :115112, 2009, [http://www.](http://www.feast-solver.org/) [feast-solver.org/](http://www.feast-solver.org/).